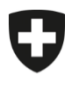

Schweizerische Eidgenossenschaft<br>Confédération suisse Confederazione Svizzera Confederaziun svizra

Dipartimento federale dell'interno DFI

**Ufficio federale della sicurezza alimentare e di veterinaria USAV** Informatica e logistica

## **Istruzioni per la creazione di un'azienda e dell'utente principale dell'azienda**

eCert

L'inserimento delle aziende e del relativo utente principale viene effettuato dall'ente attuatore competente in base alle seguenti istruzioni.

La gestione degli altri utenti dell'azienda viene poi effettuata dall'azienda stessa.

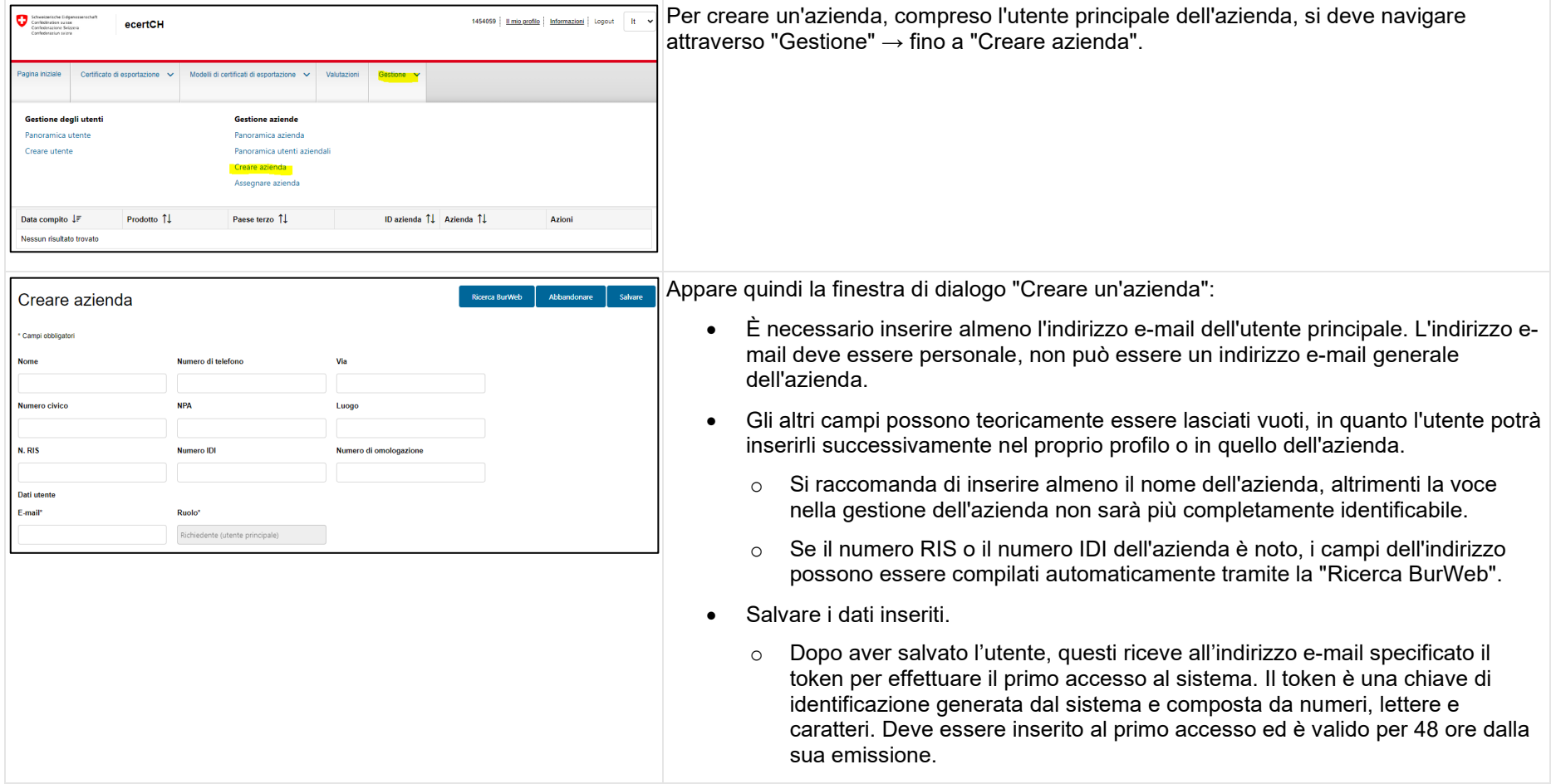